## **Technology - Internet Framework**

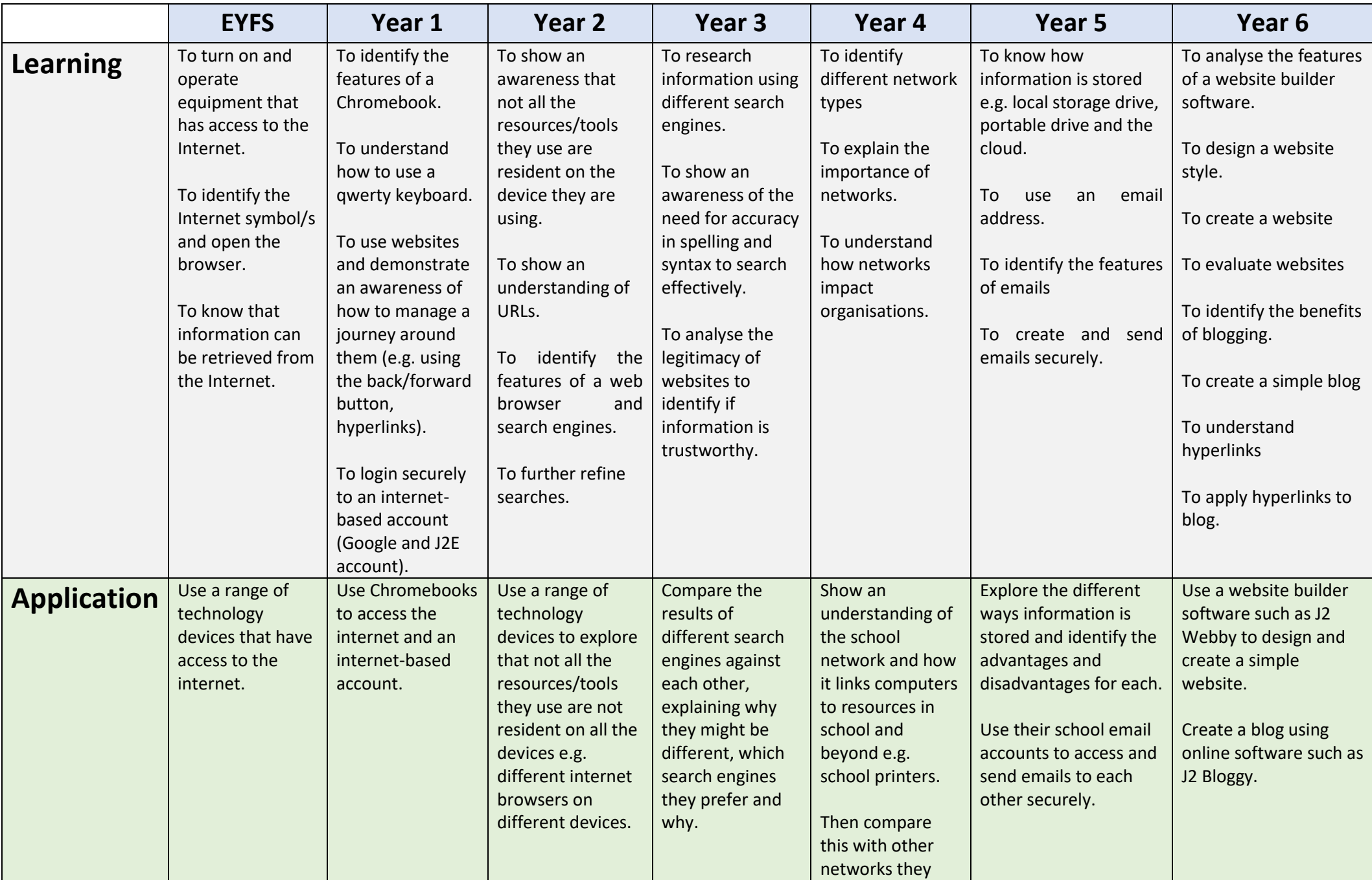

## **Technology - Internet Framework**

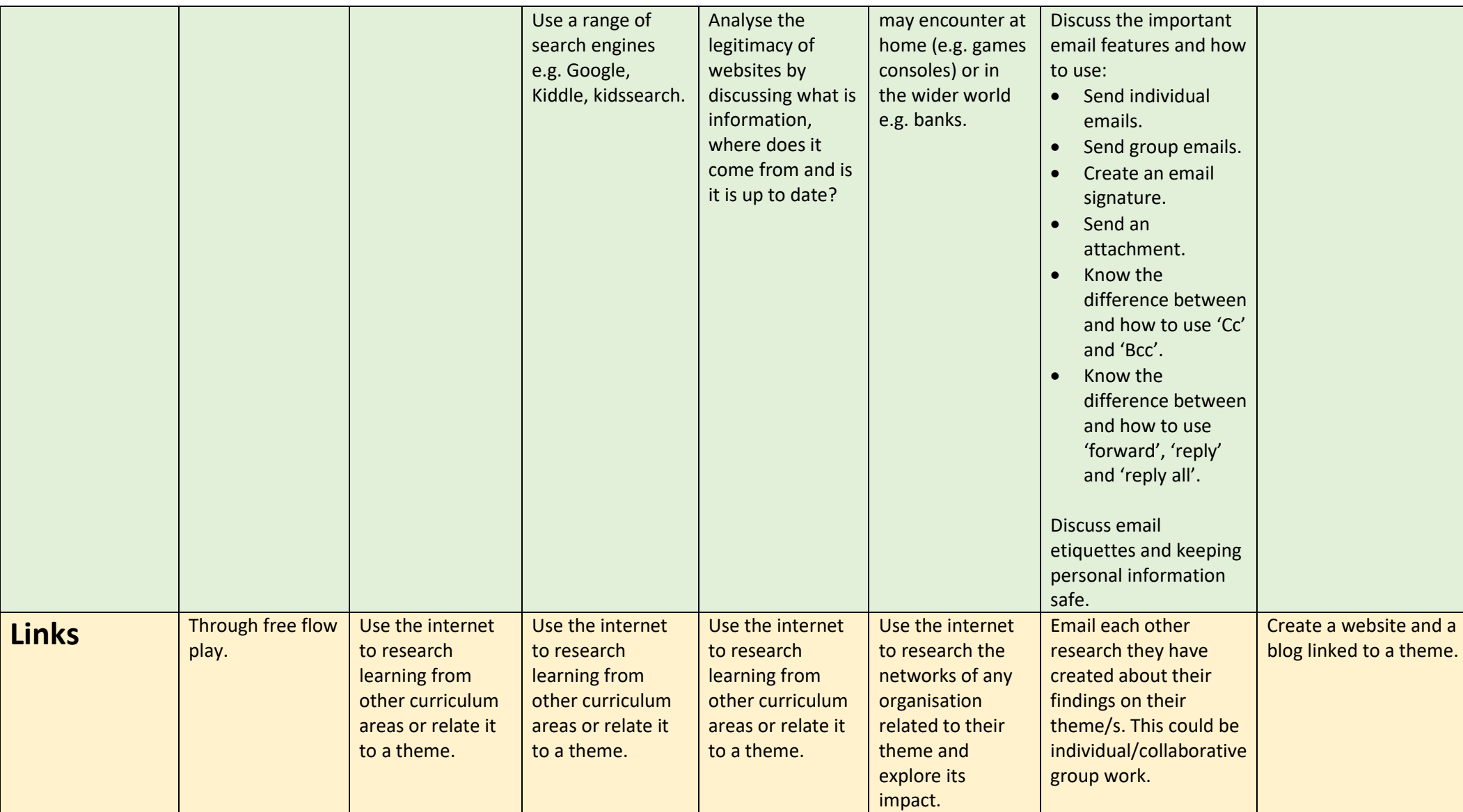